## Warm up

Given  $x_1, \ldots, x_n \in \mathbb{R}$ 

Find:  
\n
$$
arg min_{z} \sum_{i=1}^{n} (x_{i} - z)^{2} = \frac{1}{n} \sum_{i=1}^{n} x_{c}
$$
\n
$$
arg min_{z} \sum_{i=1}^{n} |x_{i} - z|^{2} + f(z) = median(\chi_{1}, ..., \chi_{n})
$$
\n
$$
\nabla f(z) = \sum_{i=1}^{n} \frac{1}{\chi_{i} - z} = 0 \qquad \frac{\partial}{\partial z} |x_{i} - z|^{2} = \begin{cases} -1 & z < z; \\ f \in F_{1} \text{ and } g \in F_{2} \text{ and } g \in F_{3} \text{ and } g \in F_{4} \text{ and } g \in F_{5} \text{ and } g \in F_{6} \text{ and } g \in F_{7} \text{ and } g \in F_{7} \text{ and } g \in F_{7} \text{ and } g \in F_{8} \text{ and } g \in F_{9} \text{ and } g \in F_{9} \text{ and } g \in F_{1} \text{ and } g \in F_{1} \text
$$

## Warm up

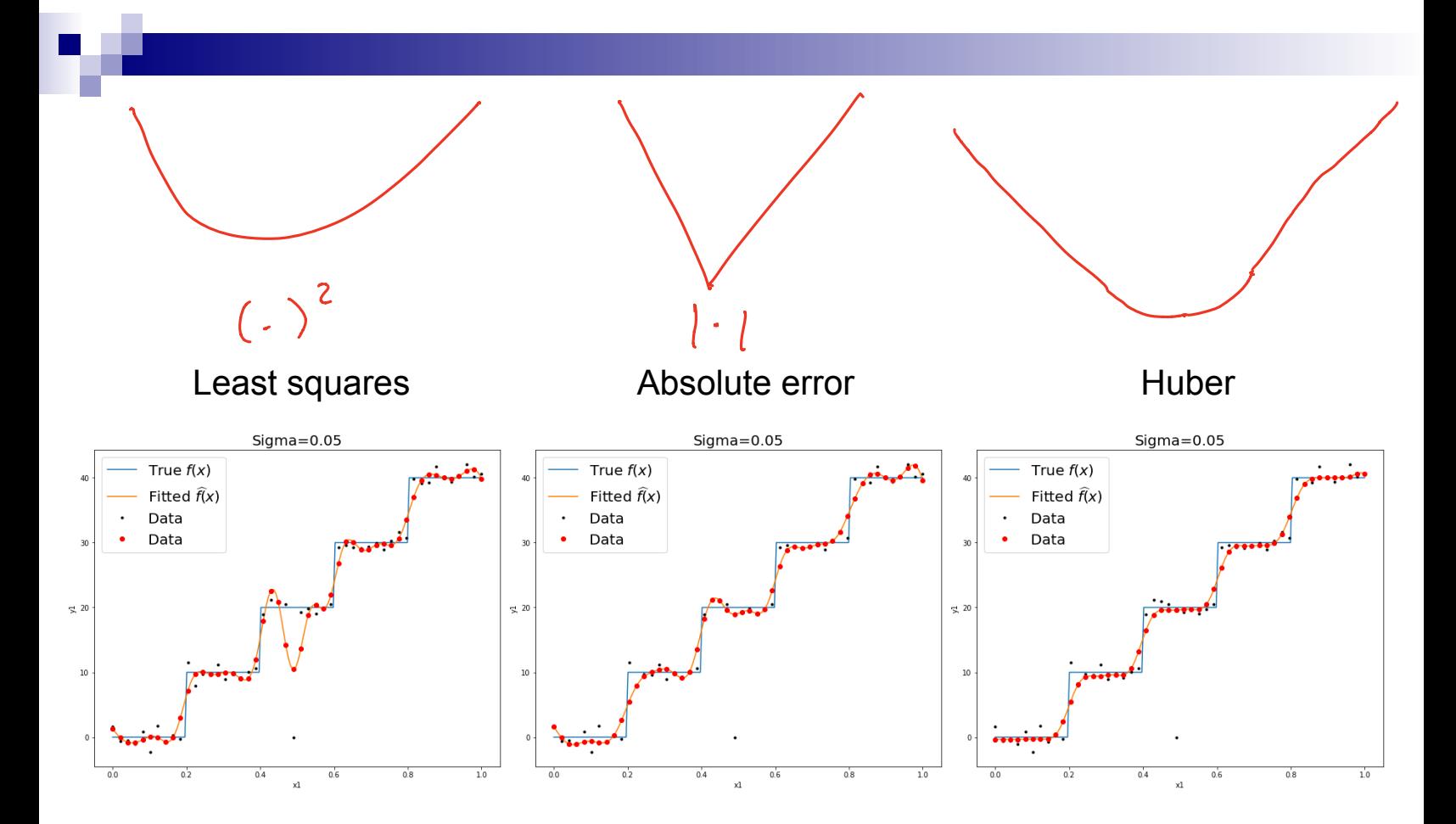

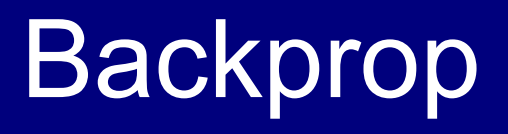

Machine Learning – CSE546 Kevin Jamieson University of Washington

November 27, 2018

©Kevin Jamieson 2018 <sup>3</sup>

**Backprop**  
\n
$$
a^{(1)} = x
$$
  
\n $z^{(2)} = \Theta^{(1)}a^{(1)}$   
\n $a^{(2)} = g(z^{(2)})$   
\n $\vdots$   
\n $z^{(l+1)} = \Theta^{(l)}a^{(l)}$   
\n $a^{(l+1)} = g(z^{(l+1)})$   
\n $\vdots$   
\n $\hat{y} = a^{(L+1)}$   
\n $\begin{bmatrix}\nL(y, \hat{y}) = y \log(\hat{y}) + (1 - y) \log(1 - \hat{y}) \\
g(z) = \frac{1}{1 + e^{-z}}\n\end{bmatrix}$ 

### Backprop  $g, \hat{g}$ ) =  $h_{c}$ ( $h_{c-1}$ ( $h_{c-2}$ ( $h_{c-1}$ ) =  $h_{c}$ ( $x$ )

 $a^{(1)} = x$  $z^{(2)} = \Theta^{(1)} a^{(1)}$  $a^{(2)} = g(z^{(2)})$  $z^{(l+1)} = \Theta^{(l)} a^{(l)}$  $a^{(l+1)} = g(z^{(l+1)})$  $\hat{y} = a^{(L+1)}$ **……**

### Gradient Descent

Loop: over 
$$
exa_m \rho' \in S
$$
  $(x_k, y_k)$   
For all i,j,  

$$
\Theta_{i,j}^{(l)} \leftarrow \Theta_{i,j}^{(l)} - \gamma \frac{\partial L(y, \hat{y})}{\partial \Theta_{i,j}^{(l)}}
$$

$$
L(y, \hat{y}) = y \log(\hat{y}) + (1 - y) \log(1 - \hat{y})
$$

$$
g(z) = \frac{1}{1 + e^{-z}}
$$

$$
a^{(1)} = x
$$
  
\n
$$
z^{(2)} = \Theta^{(1)} a^{(1)}
$$
  
\n
$$
a^{(2)} = g (z^{(2)})
$$
  
\n
$$
\vdots
$$
  
\n
$$
z^{(l+1)} = \Theta^{(l)} a^{(l)}
$$
  
\n
$$
a^{(l+1)} = g (z^{(l+1)})
$$
  
\n
$$
\hat{y} = a^{(L+1)}
$$

Backprop

$$
\frac{\partial L(y, \hat{y})}{\partial \Theta_{i,j}^{(l)}} = \frac{\partial L(y, \hat{y})}{\partial z_i^{(l+1)}} \cdot \frac{\partial z_i^{(l+1)}}{\partial \Theta_{i,j}^{(l)}} =: \delta_i^{(l+1)} \cdot a_j^{(l)}
$$

$$
Z_{\tilde{t}}^{(\ell+1)} = \left(\bigoplus^{(\ell)} \alpha^{(\ell)}\right)_{\tilde{t}}
$$

$$
= \sum_{j=1}^{\infty} \theta_{\tilde{t},j}^{(\ell)} \alpha_j^{(\ell)}
$$

$$
L(y, \hat{y}) = y \log(\hat{y}) + (1 - y) \log(1 - \hat{y})
$$

$$
g(z) = \frac{1}{1 + e^{-z}} \qquad \delta_i^{(l+1)} = \frac{\partial L(y, \hat{y})}{\partial z_i^{(l+1)}}
$$

#### **Backprop**  $a^{(1)} = x$  $z^{(2)} = \Theta^{(1)} a^{(1)}$  $a^{(2)} = g(z^{(2)})$  $z^{(l+1)} = \Theta^{(l)} a^{(l)}$  $a^{(l+1)} = g(z^{(l+1)})$  $\hat{y} = a^{(L+1)}$ **……***g*(*z*) = 1  $1 + e^{-z}$  $\partial L(y, \hat{y}) = \partial L(y, \hat{y}) \partial z_i^{(l+1)}$ ∂Θ(*l*) *i*,*j* =  $\partial z_i^{(l+1)}$ ·<br>· ∂Θ(*l*) *i*,*j*  $=:\delta_i^{(l+1)} \cdot a_j^{(l)}$  $\delta_i^{(l+1)}$  = ∂*L*(*y*, *y* )̂  $\partial z_i^{(l+1)}$  $\delta_i^{(l)}$  = ∂*L*(*y*, *y* )̂  $\partial z_i^{(l)}$  $=$   $\sum$ *k* ∂*L*(*y*, *y* )̂  $\partial z_k^{(l+1)}$ ⋅  $\partial z_k^{(l+1)}$  $\partial z_i^{(l)}$  $= \sum_{k} \delta_{k}^{(l+1)} \cdot \Theta_{k,i}^{(l)} g'(z_i^{(l)})$ *k*  $= a_i^{(l)}(1 - a_i^{(l)}) \sum_i$ *k*  $\delta_k^{(l+1)} \cdot \Theta_{k,i}^{(l)}$  $L(y, \hat{y}) = y \log(\hat{y}) + (1 - y) \log(1 - \hat{y})$ t<br>C  $=\theta^{(e)}q(z^{(e)})$  $g'(z) = g(z)(1-g(z))$

## Backprop

 $a^{(1)} = x$  $z^{(2)} = \Theta^{(1)} a^{(1)}$  $a^{(2)} = g(z^{(2)})$ 

÷,

$$
\frac{\partial L(y, \hat{y})}{\partial \Theta_{i,j}^{(l)}} = \frac{\partial L(y, \hat{y})}{\partial z_i^{(l+1)}} \cdot \frac{\partial z_i^{(l+1)}}{\partial \Theta_{i,j}^{(l)}} =: \delta_i^{(l+1)} \cdot a_j^{(l)}
$$

$$
\delta_i^{(l)} = a_i^{(l)} (1 - a_i^{(l)}) \sum_k \delta_k^{(l+1)} \cdot \Theta_{k,i}
$$

$$
\begin{aligned}\n&\vdots \\
z^{(l+1)} &= \Theta^{(l)} a^{(l)} \\
a^{(l+1)} &= g\left(z^{(l+1)}\right) \\
&\vdots \\
\widehat{y} &= a^{(L+1)}\n\end{aligned}
$$

$$
L(y, \hat{y}) = y \log(\hat{y}) + (1 - y) \log(1 - \hat{y})
$$

$$
g(z) = \frac{1}{1 + e^{-z}} \qquad \delta_i^{(l+1)} = \frac{\partial L(y, \hat{y})}{\partial z_i^{(l+1)}}
$$

#### Backprop  $a^{(1)} = x$  $z^{(2)} = \Theta^{(1)} a^{(1)}$  $a^{(2)} = g(z^{(2)})$  $z^{(l+1)} = \Theta^{(l)} a^{(l)}$  $a^{(l+1)} = g(z^{(l+1)})$  $\hat{y} = a^{(L+1)}$ **……***g*(*z*) = 1 1 + *e*−*<sup>z</sup>* ∂*L*(*y*, *y* )̂ ∂Θ(*l*) *i*,*j* = ∂*L*(*y*, *y* )̂  $\partial z_i^{(l+1)}$ ·<br>·  $\partial z_i^{(l+1)}$ ∂Θ(*l*) *i*,*j*  $=:\delta_i^{(l+1)} \cdot a_j^{(l)}$  $\delta_i^{(l+1)}$  = ∂*L*(*y*, *y* )̂  $\partial z_i^{(l+1)}$  $\delta_i^{(L+1)} = \frac{\partial L(y, \hat{y})}{\partial z_i^{(L+1)}}$  $=\frac{\partial}{\partial \vec{a}}$  $\partial z_i^{(L+1)}$  $\left[ y \log(g(z^{(L+1)})) + (1 - y) \log(1 - g(z^{(L+1)})) \right]$  $y - g(z^{(L+1)}) = y - a^{(L+1)}$  $=\frac{y}{y}$  $g(z^{(L+1)})$  $g'(z^{(L+1)}) - \frac{1-y}{1-z}$  $1 - g(z^{(L+1)})$  $g'(z^{(L+1)})$  $\delta_i^{(l)} = a_i^{(l)}(1 - a_i^{(l)}) \sum_i$ *k*  $\delta_k^{(l+1)} \cdot \Theta_{k,i}$  $L(y, \hat{y}) = y \log(\hat{y}) + (1 - y) \log(1 - \hat{y})$

## Backprop

 $a^{(1)} = x$  $z^{(2)} = \Theta^{(1)} a^{(1)}$  $a^{(2)} = g(z^{(2)})$ 

Ĩ,

$$
\frac{\partial L(y, \hat{y})}{\partial \Theta_{i,j}^{(l)}} = \frac{\partial L(y, \hat{y})}{\partial z_i^{(l+1)}} \cdot \frac{\partial z_i^{(l+1)}}{\partial \Theta_{i,j}^{(l)}} =: \delta_i^{(l+1)} \cdot a_j^{(l)}
$$

$$
\delta_i^{(l)} = a_i^{(l)} (1 - a_i^{(l)}) \sum_k \delta_k^{(l+1)} \cdot \Theta_{k,i}
$$

$$
\delta^{(L+1)} = y - a^{(L+1)}
$$

$$
\begin{aligned}\n&\vdots\\ \nz^{(l+1)} = \Theta^{(l)} a^{(l)}\\
a^{(l+1)} = g\left(z^{(l+1)}\right)\\
\hat{y} = a^{(L+1)}\n\end{aligned}
$$

Recursive Algorithm!

$$
L(y, \hat{y}) = y \log(\hat{y}) + (1 - y) \log(1 - \hat{y})
$$

$$
g(z) = \frac{1}{1 + e^{-z}} \qquad \delta_i^{(l+1)} = \frac{\partial L(y, \hat{y})}{\partial z_i^{(l+1)}}
$$

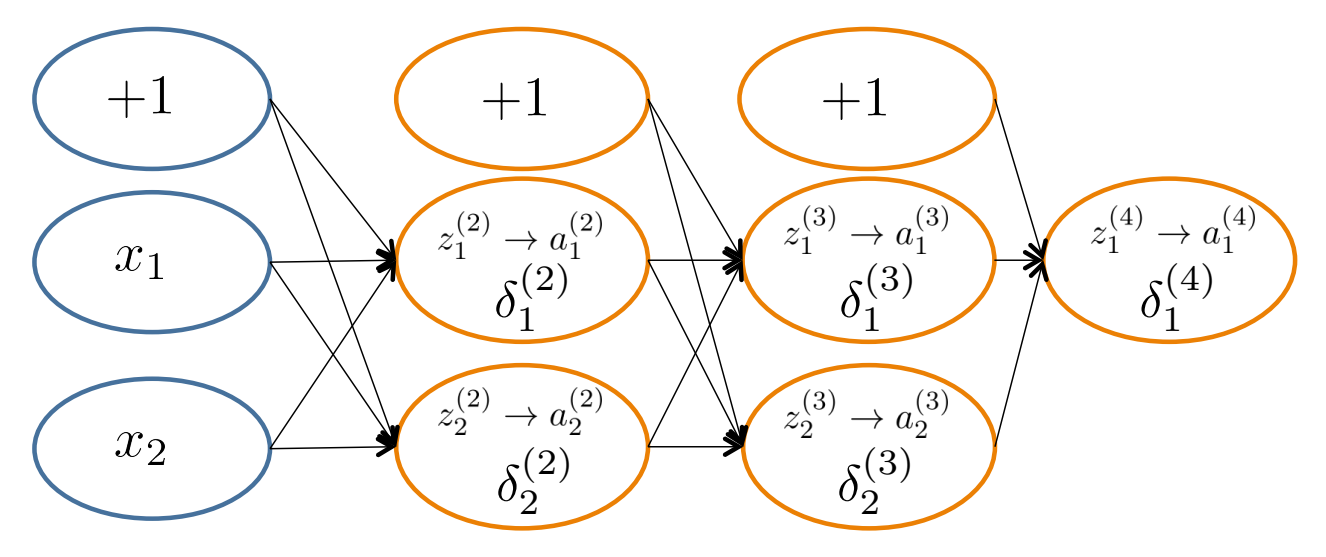

$$
\delta_j^{(l)} = \text{``error'' of node } j \text{ in layer } l
$$
\n
$$
\text{Formally, } \delta_j^{(l)} = \frac{\partial}{\partial z_j^{(l)}} \text{cost}(\mathbf{x}_i)
$$
\n
$$
\text{where } \text{cost}(\mathbf{x}_i) = y_i \log h_{\Theta}(\mathbf{x}_i) + (1 - y_i) \log(1 - h_{\Theta}(\mathbf{x}_i))
$$

Based on slide by Andrew Ng

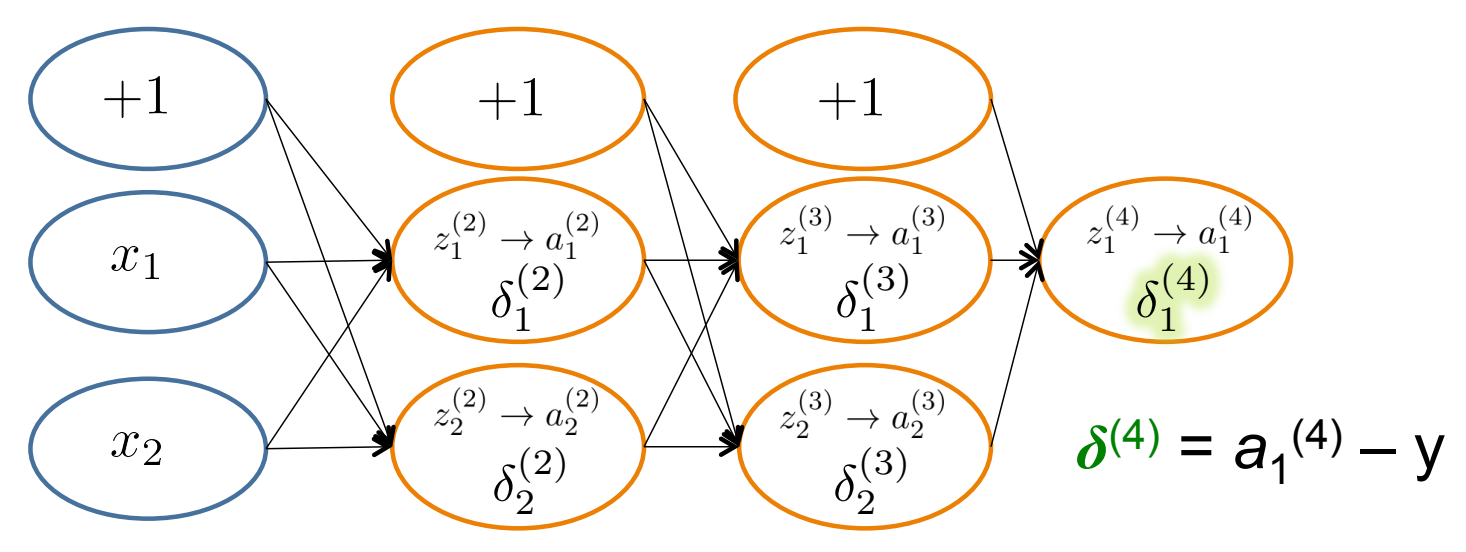

$$
\delta_j^{(l)} = \text{``error'' of node } j \text{ in layer } l
$$
\n
$$
\text{Formally, } \delta_j^{(l)} = \frac{\partial}{\partial z_j^{(l)}} \text{cost}(\mathbf{x}_i)
$$
\n
$$
\text{where } \text{cost}(\mathbf{x}_i) = y_i \log h_{\Theta}(\mathbf{x}_i) + (1 - y_i) \log(1 - h_{\Theta}(\mathbf{x}_i))
$$

Based on slide by Andrew Ng

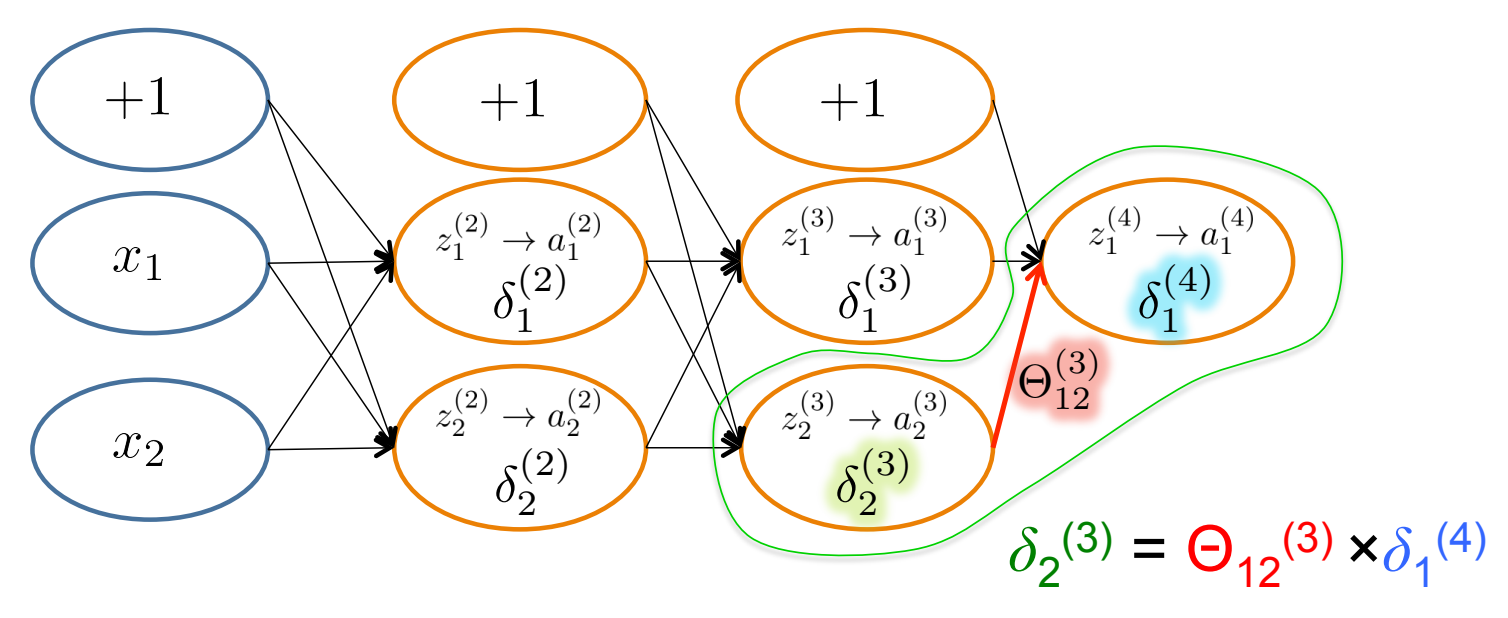

 $\delta_j^{(l)}$  = "error" of node *j* in layer *l* Formally,  $\delta_j^{(l)} =$  $\partial$  $\partial z_i^{(l)}$ *j*  $\mathrm{cost}(\mathbf{x}_i)$ where  $\text{cost}(\mathbf{x}_i) = y_i \log h_{\Theta}(\mathbf{x}_i) + (1 - y_i) \log(1 - h_{\Theta}(\mathbf{x}_i))$ 

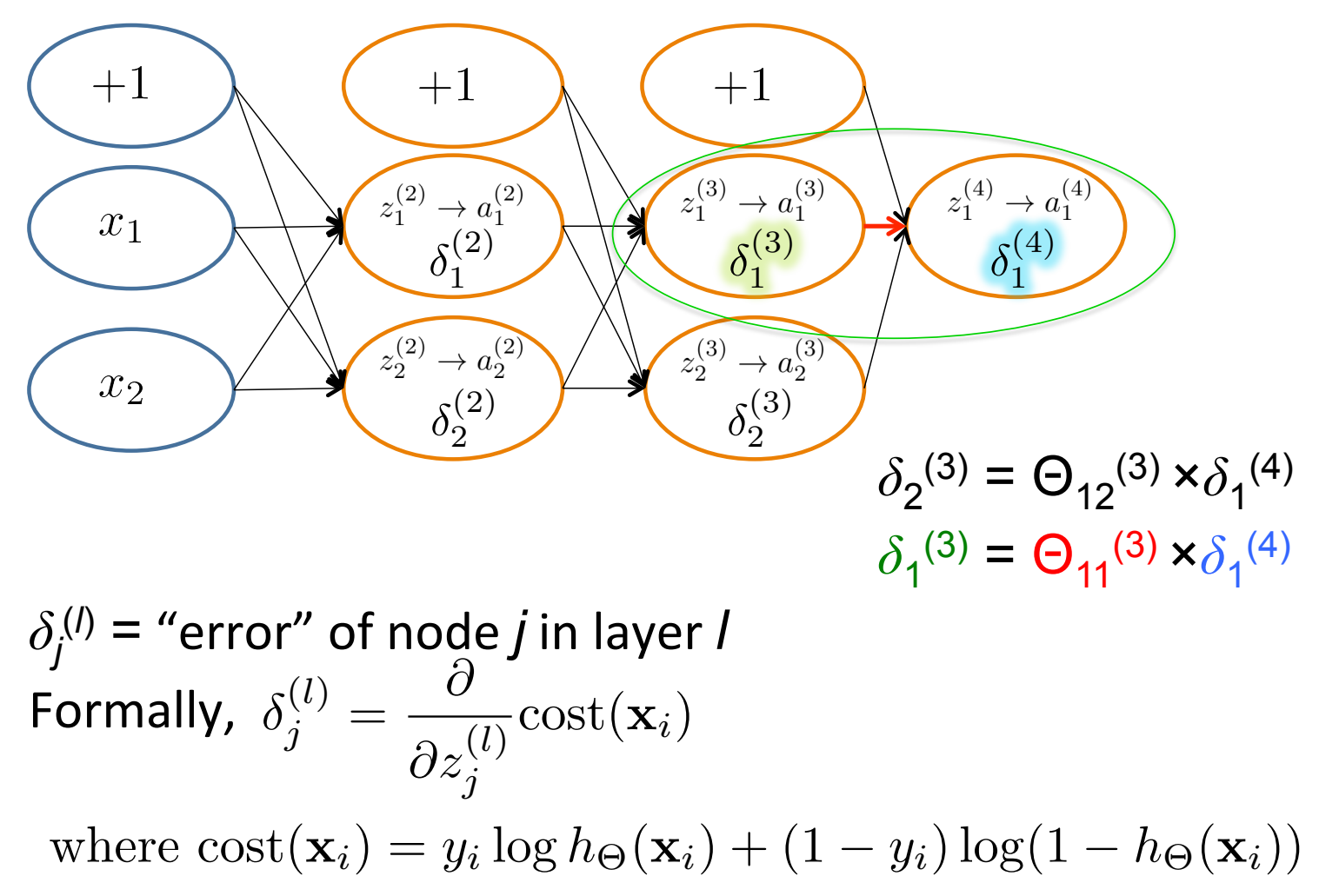

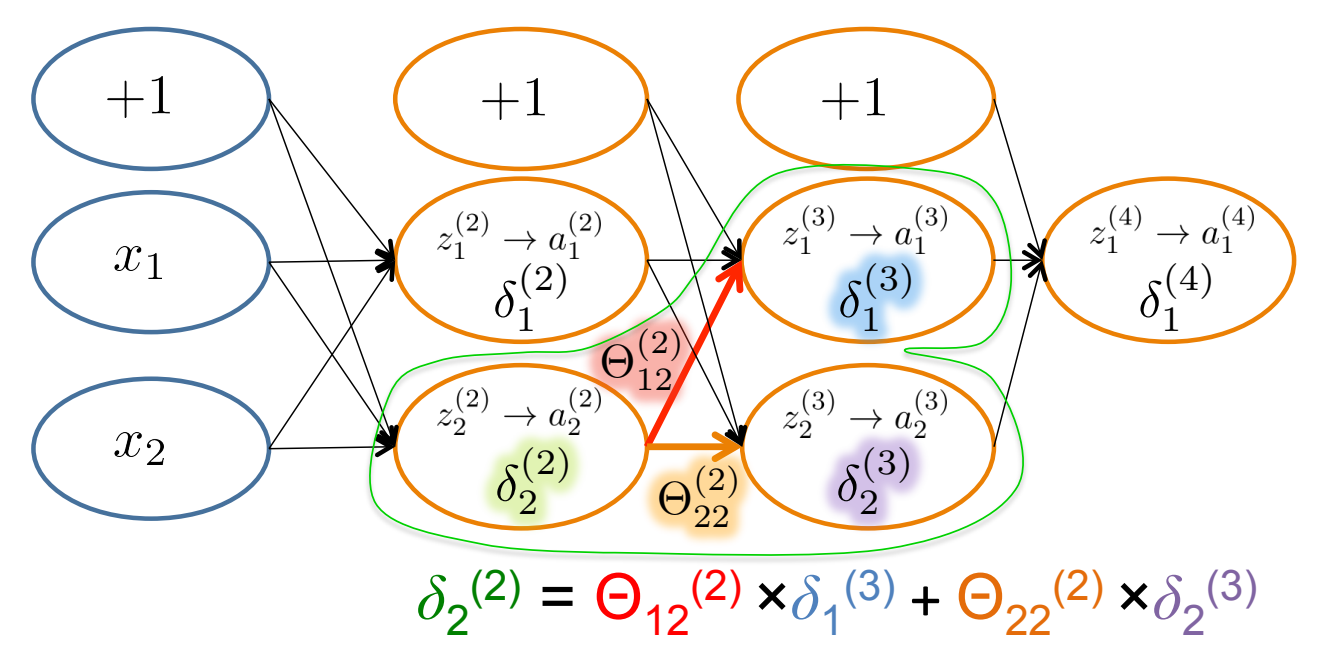

#### $\delta_j^{(l)}$  = "error" of node *j* in layer *l* Formally,  $\delta_j^{(l)} =$  $\partial$  $\partial z_i^{(l)}$ *j*  $\mathrm{cost}(\mathbf{x}_i)$ where  $\text{cost}(\mathbf{x}_i) = y_i \log h_{\Theta}(\mathbf{x}_i) + (1 - y_i) \log(1 - h_{\Theta}(\mathbf{x}_i))$

Based on slide by Andrew Ng

## Backpropagation: Gradient Computation

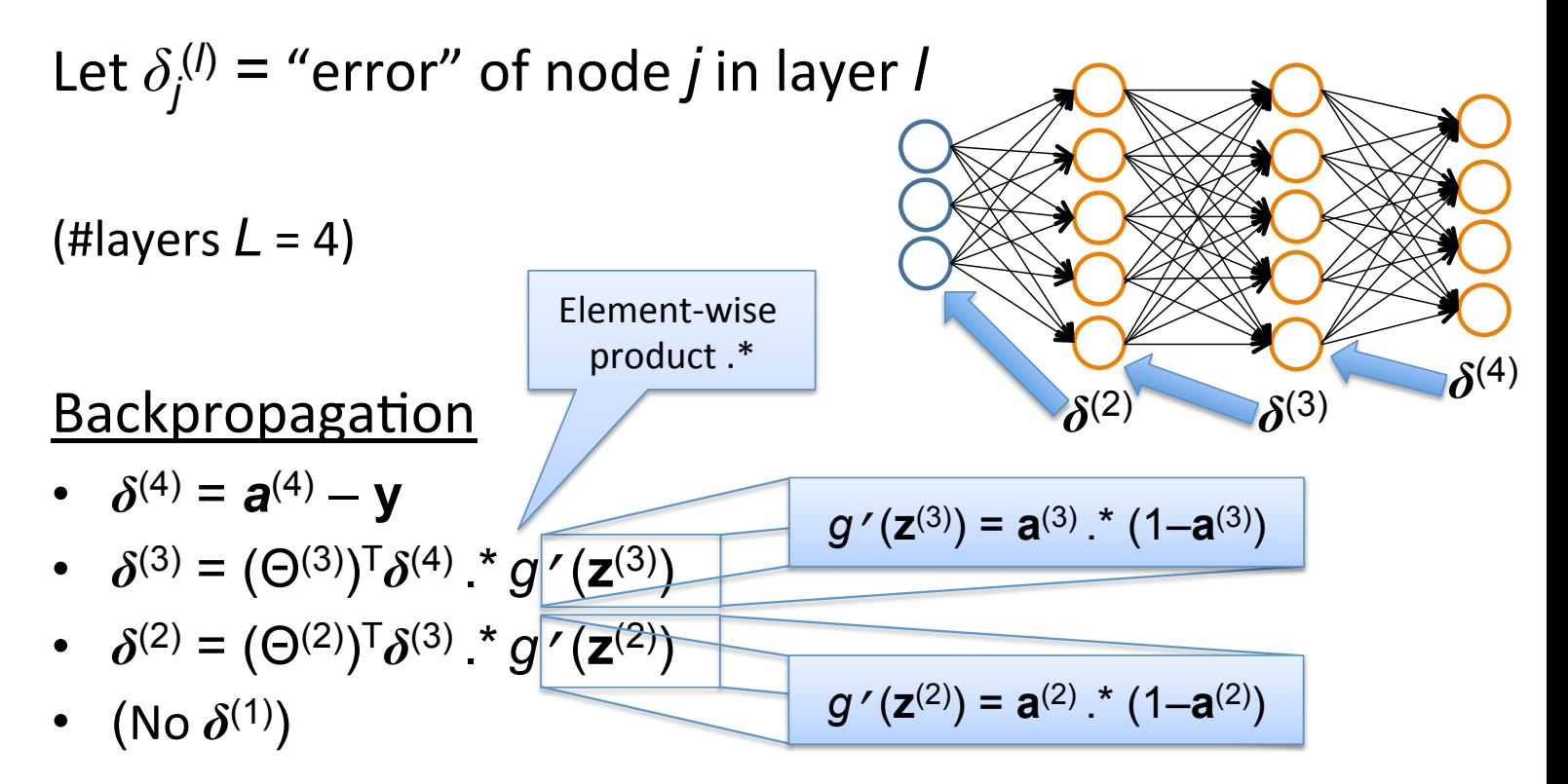

#### Backpropagation  $\blacksquare$  Packprope  $\alpha$  *Backpropas* <u>Dachpicpe</u>

Set 
$$
\Delta_{ij}^{(l)} = 0 \quad \forall l, i, j
$$
 (Used to accumulate gradient)  
\nFor each training instance  $(\mathbf{x}_i, y_i)$ :  
\nSet  $\mathbf{a}^{(1)} = \mathbf{x}_i$   
\nCompute  $\{\mathbf{a}^{(2)}, \dots, \mathbf{a}^{(L)}\}$  via forward propagation  
\nCompute errors  $\{\delta^{(L)} = \mathbf{a}^{(L)} - y_i$   
\nCompute errors  $\{\delta^{(L-1)}, \dots, \delta^{(2)}\}$   
\nCompute gradients  $\Delta_{ij}^{(l)} = \Delta_{ij}^{(l)} + a_j^{(l)} \delta_i^{(l+1)}$   
\nCompute avg regularized gradient  $D_{ij}^{(l)} = \begin{cases} \frac{1}{n} \Delta_{ij}^{(l)} + \lambda \Theta_{ij}^{(l)} & \text{if } j \neq 0 \\ \frac{1}{n} \Delta_{ij}^{(l)} & \text{otherwise} \end{cases}$ 

*ij*

**D**<sup>(*l*)</sup> is the matrix of partial derivatives of *J*(Θ)  $\mathbf{D}^{(l)}$  is the metrix of nortial derivatives of  $I(\Omega)$ 

## Training a Neural Network via Gradient Descent with Backprop

Given: training set  $\{(\mathbf{x}_1, y_1), \ldots, (\mathbf{x}_n, y_n)\}\$ Initialize all  $\Theta^{(l)}$  randomly (NOT to 0!) Loop // each iteration is called an epoch  $\operatorname{Set} \Delta_{ij}^{(l)} = 0 \quad \forall l, i, j$ (Used to accumulate gradient) For each training instance  $(\mathbf{x}_i, y_i)$ : Backpropagation Set  $\mathbf{a}^{(1)} = \mathbf{x}_i$ Compute  $\{a^{(2)}, \ldots, a^{(L)}\}$  via forward propagation Compute  $\delta^{(L)} = \mathbf{a}^{(L)} - y_i$ Compute errors  $\{\boldsymbol{\delta}^{(L-1)}, \ldots, \boldsymbol{\delta}^{(2)}\}$ Compute gradients  $\Delta_{ij}^{(l)} = \Delta_{ij}^{(l)} + a_j^{(l)} \delta_i^{(l+1)}$ *i*  $\begin{pmatrix} 1 \end{pmatrix}$  $\frac{1}{n}\Delta_{ij}^{(l)} + \lambda \Theta_{ij}^{(l)}$  if  $j \neq 0$ Compute avg regularized gradient  $D_{ij}^{(l)} =$  $\frac{1}{n}\Delta_{ij}^{(l)}$  otherwise 1 Update weights via gradient step  $\Theta_{ij}^{(l)} = \Theta_{ij}^{(l)} - \alpha D_{ij}^{(l)}$ Until weights converge or max #epochs is reached

Backpropaga1on

## Autodiff

Backprop for this simple network architecture is a special case of *reverse-mode auto-differentiation:*

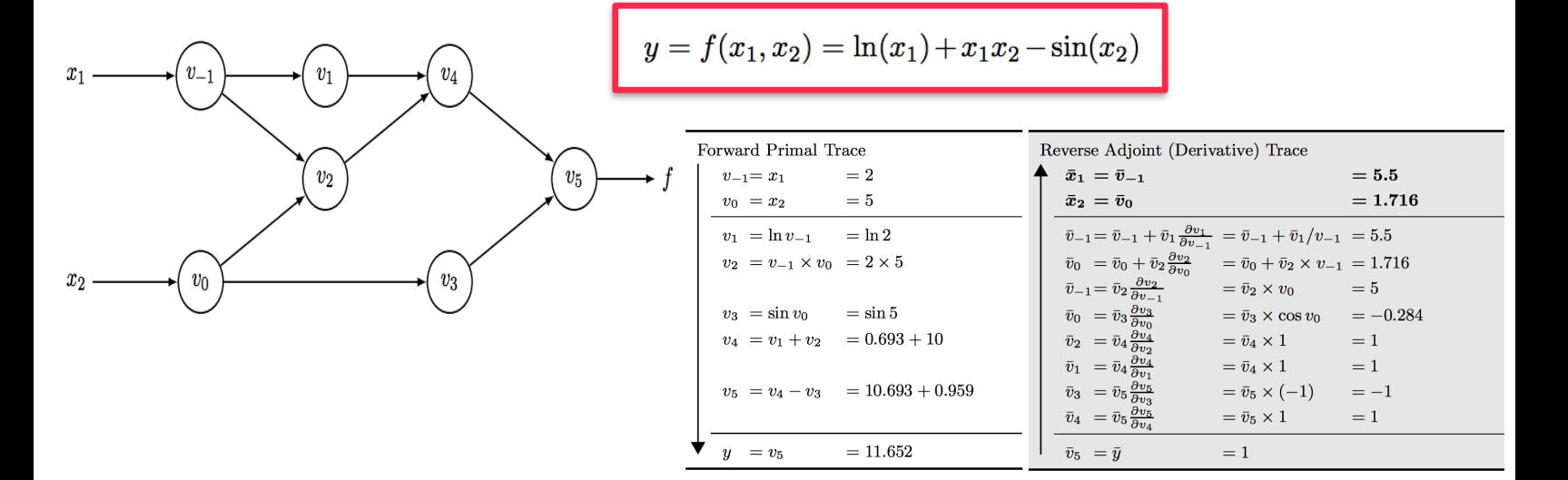

This is the special sauce in Tensorflow, PyTorch, Theano, …

## Real networks

Residual Network of [HeZhangRenSun'15]

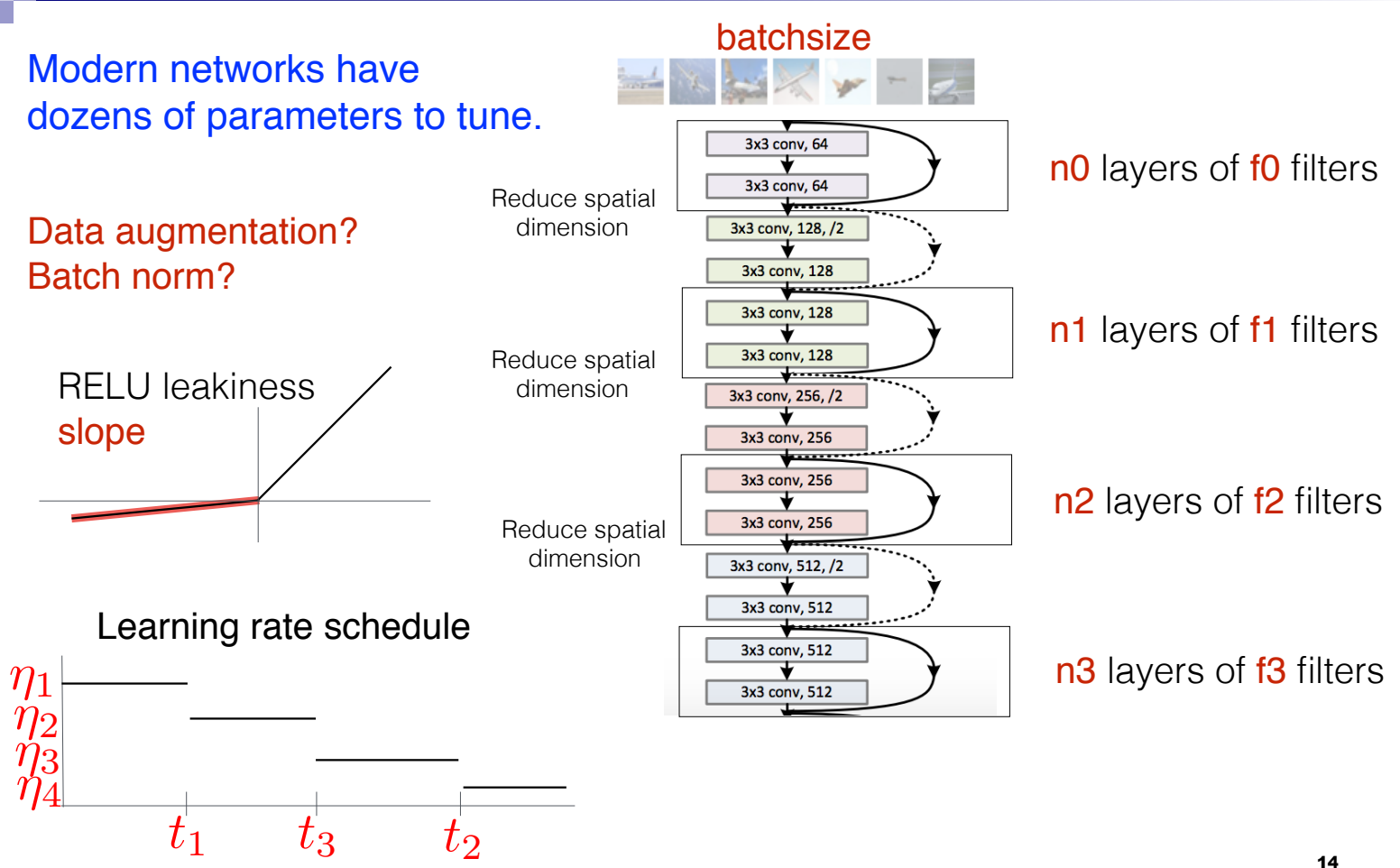

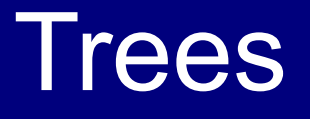

Machine Learning – CSE546 Kevin Jamieson University of Washington

November 29, 2018

©2018 Kevin Jamieson <sup>15</sup>

**Trees** 

$$
f(x) = \sum_{m=1}^{M} c_m I(x \in R_m).
$$

#### Build a binary tree, splitting along axes

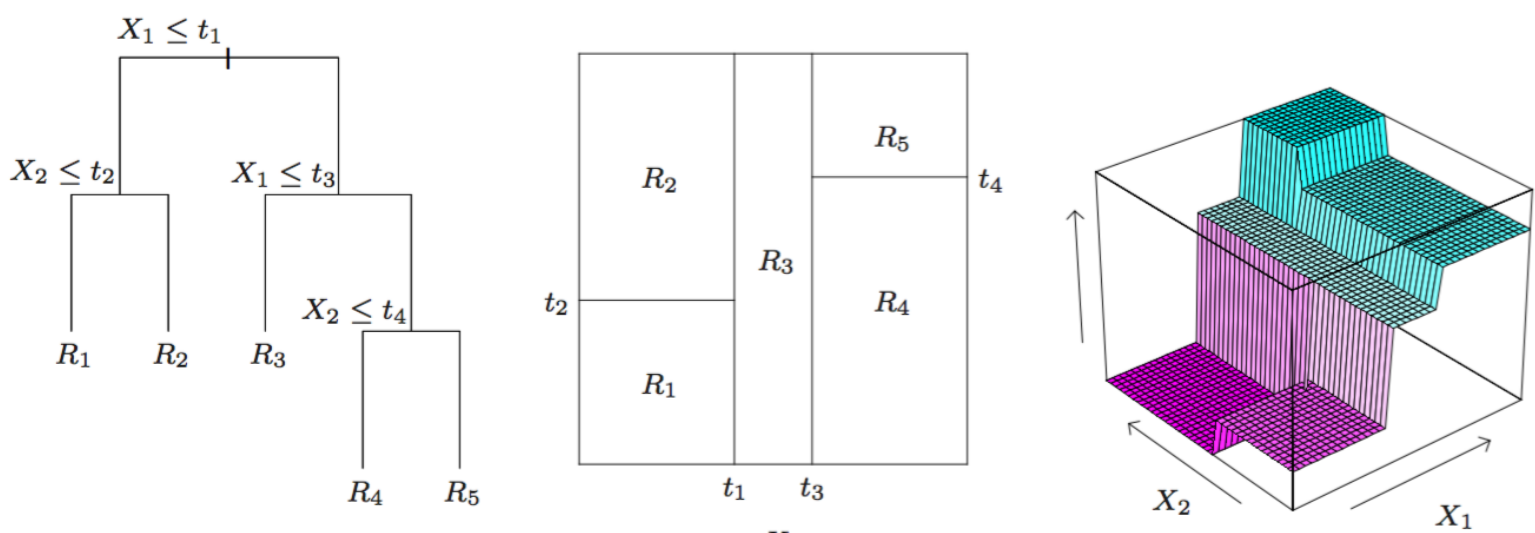

 $X_1$ 

©2018 Kevin Jamieson 16

**Trees** 

$$
f(x) = \sum_{m=1}^{M} c_m I(x \in R_m).
$$

Build a binary tree, splitting along axes

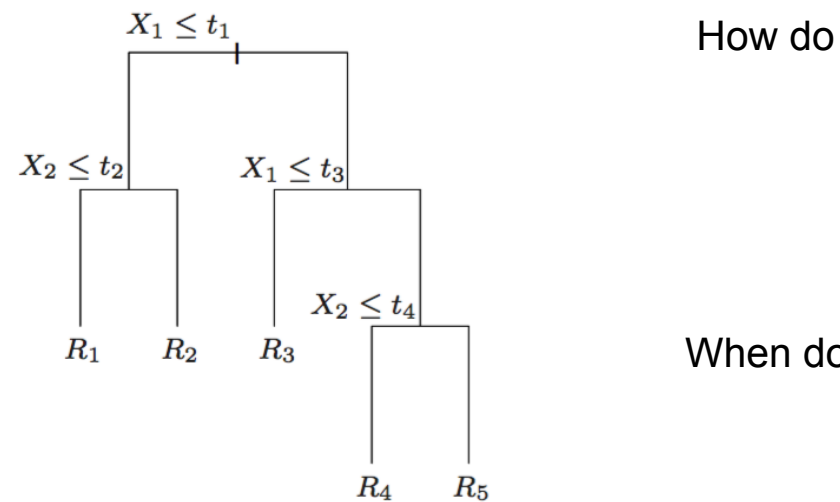

How do you split?

When do you stop?

## Learning decision trees

- Start from empty decision tree
- Split on **next best attribute (feature)** 
	- $\Box$  Use, for example, information gain to select attribute
	- $\Box$  Split on arg max  $IG(X_i) = \arg \max_i H(Y) H(Y | X_i)$
- **Recurse**
- **Prune**

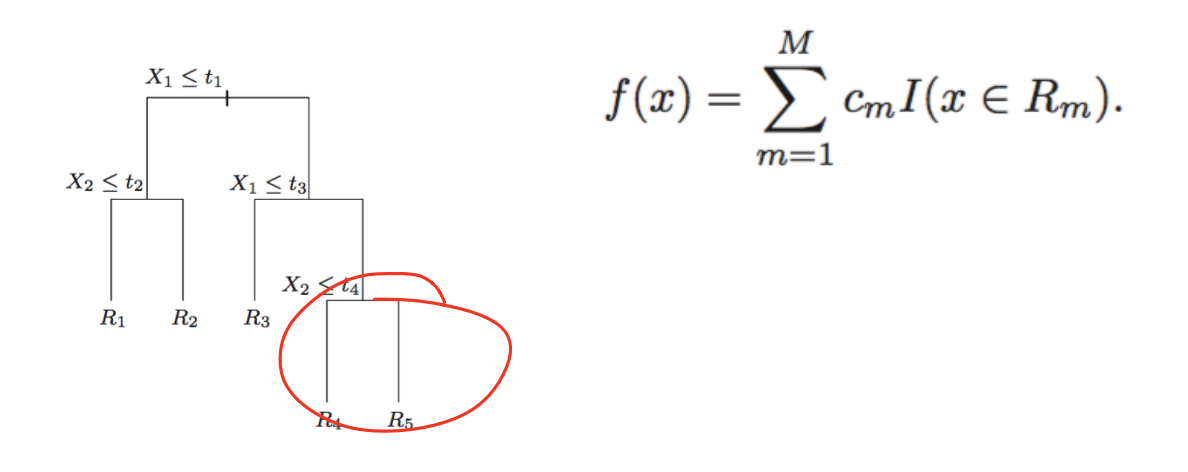

Trees

$$
f(x) = \sum_{m=1}^{M} c_m I(x \in R_m).
$$

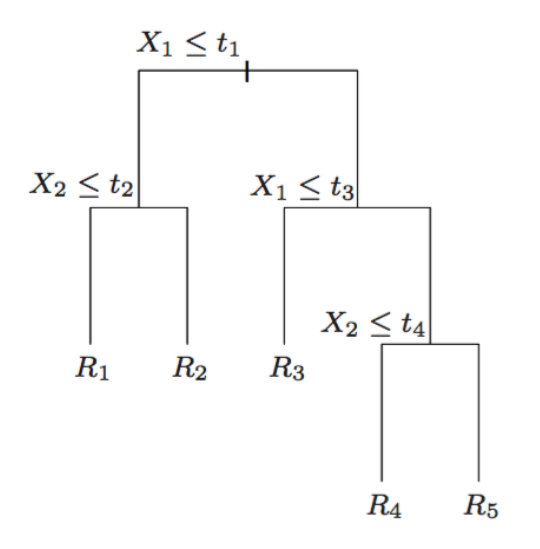

### • Trees

- **• have low bias, high variance**
- deal with categorial variables well
- intuitive, interpretable
- good software exists
- Some theoretical guarantees

Machine Learning - CSE546 Kevin Jamieson University of Washington

November 29, 2018

©2018 Kevin Jamieson <sup>20</sup>

Tree methods have **low bias** but **high variance**.

One way to reduce variance is to construct a lot of "lightly correlated" trees and average them:

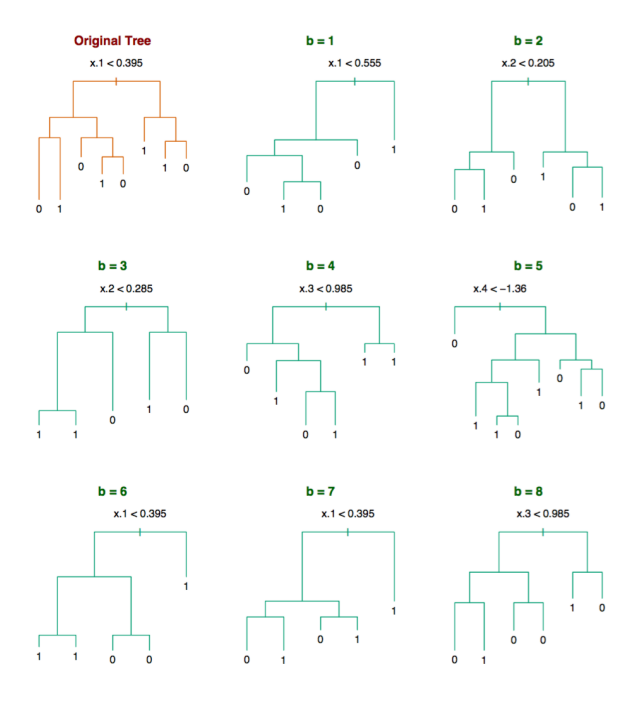

"Bagging:" Bootstrap aggregating

Algorithm 15.1 Random Forest for Regression or Classification.

- 1. For  $b=1$  to B:
	- (a) Draw a bootstrap sample  $\mathbb{Z}^*$  of size N from the training data.
	- (b) Grow a random-forest tree  $T<sub>b</sub>$  to the bootstrapped data, by recursively repeating the following steps for each terminal node of the tree, until the minimum node size  $n_{min}$  is reached.
		- i. Select  $m$  variables at random from the  $p$  variables.
		- ii. Pick the best variable/split-point among the  $m$ .
		- iii. Split the node into two daughter nodes.
- 2. Output the ensemble of trees  $\{T_b\}_1^B$ .

To make a prediction at a new point  $x$ :

$$
Regression: \hat{f}_{\text{rf}}^{B}(x) = \frac{1}{B} \sum_{b=1}^{B} T_b(x). \qquad \qquad \text{m} \sim \text{p/3}
$$

*Classification:* Let  $\hat{C}_b(x)$  be the class prediction of the bth random-forest tree. Then  $\hat{C}_{rf}^B(x) = \text{majority}$  vote  $\{\hat{C}_b(x)\}_1^B$ . m~sqrt(p)

## The Kinect pose estimation pipeline

**capture depth image & remove bg**

> **infer body parts**

https://www.microsoft.com/en-us/ research/wp-content/uploads/2016/02/ CVPR20201120-20Final20Video.mp4

**per pixel cluster pixels to hypothesize body joint positions**

45

 $\hat{\chi}$ 

3

**fit model & track skeleton**

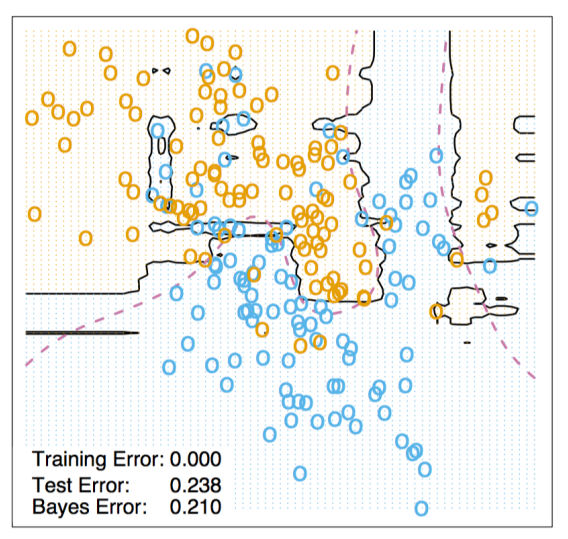

### Random forrest 3 nearest neighbor

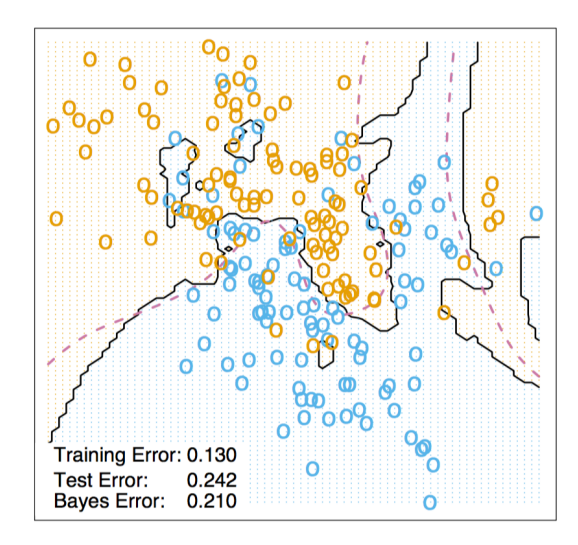

Given random variables  $Y_1, Y_2, \ldots, Y_B$  with  $\mathbb{E}[Y_i] = y$ ,  $\mathbb{E}[(Y_i - y)^2] = \sigma^2$ ,  $\mathbb{E}[(Y_i - y)(Y_j - y)] \leftarrow \rho \sigma^2$ <br>The Yi's are identically distributed but **not** independent I

The Yi's are identically distributed but **not** independent

$$
\mathbb{E}[(\frac{1}{B}\sum_{i=1}^{B}Y_{i}-y)^{2}] = \frac{1}{\beta}z\left(\sum_{i}^{B}\mathbb{E}[(Y_{i}-y)^{2}] + \sum_{i=1}^{B}\mathbb{E}[(Y_{i}-y)(Y_{i}-y)]\right)
$$
  

$$
= \frac{1}{\beta^{2}}(\beta \sigma^{2} + B(\beta - t) \gamma d^{2})
$$
  

$$
= \frac{1}{\beta}d^{2} + (t-\frac{1}{\beta})\gamma d^{2}
$$

### • Random Forests

- **• have low bias, low variance**
- deal with categorial variables well
- not that intuitive or interpretable
- Notion of confidence estimates
- good software exists
- Some theoretical guarantees
- **• works well with default hyperparameters**

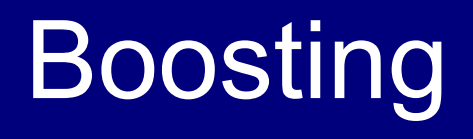

Machine Learning – CSE546 Kevin Jamieson University of Washington

November 29, 2018

©2018 Kevin Jamieson <sup>27</sup>

• 1988 Kearns and Valiant: "Can **weak learners** be combined to create a **strong learner?**"

#### Weak learner definition (informal):

• 1988 Kearns and Valiant: "Can **weak learners** be combined to create a **strong learner?**"

#### Weak learner definition (informal):

- 1990 Robert Schapire: "Yup!"
- 1995 Schapire and Freund: "Practical for 0/1 loss" AdaBoost

• 1988 Kearns and Valiant: "Can **weak learners** be combined to create a **strong learner?**"

#### Weak learner definition (informal):

- 1990 Robert Schapire: "Yup!"
- 1995 Schapire and Freund: "Practical for 0/1 loss" AdaBoost
- 2001 Friedman: "Practical for arbitrary losses"

• 1988 Kearns and Valiant: "Can **weak learners** be combined to create a **strong learner?**"

#### Weak learner definition (informal):

- 1990 Robert Schapire: "Yup!"
- 1995 Schapire and Freund: "Practical for 0/1 loss" AdaBoost
- 2001 Friedman: "Practical for arbitrary losses"
- 2014 Tianqi Chen: "Scale it up!" XGBoost

# Boosting and Additive Models

Machine Learning – CSE546 Kevin Jamieson University of Washington

November 29, 2018

©2018 Kevin Jamieson <sup>32</sup>

- Consider the first algorithm we used to get good classification for MNIST. Given:  $\{(x_i, y_i)\}_{i=1}^n$   $x_i \in \mathbb{R}^d, y_i \in \{-1, 1\}$
- Generate random functions:  $\phi_t : \mathbb{R}^d \to \mathbb{R}$   $t = 1, \ldots, p$
- Learn some weights:  $\widehat{w} = \arg\min_w$  $\setminus$  $\sum$ *n i*=1 Loss  $\left(y_i, \sum_{i=1}^p\right)$ *p t*=1  $w_t \phi_t(x_i)$  $\setminus$
- Classify new data:  $f(x) = \text{sign}\left(\sum_{n=1}^{p} x_n\right)$ *t*=1  $\widehat{w}_t \phi_t(x)$

- Consider the first algorithm we used to get good classification for MNIST. Given:  $\{(x_i, y_i)\}_{i=1}^n$   $x_i \in \mathbb{R}^d, y_i \in \{-1, 1\}$
- Generate random functions:  $\phi_t : \mathbb{R}^d \to \mathbb{R}$   $t = 1, \ldots, p$
- Learn some weights:  $\widehat{w} = \arg\min_w$ • Classify new data:  $f(x) = \text{sign}\left(\sum_{n=1}^{p} x_n\right)$  $\widehat{w}_t \phi_t(x)$  $\setminus$  $\sum$ *n i*=1 Loss  $\left(y_i, \sum_{i=1}^p\right)$ *p t*=1  $w_t \phi_t(x_i)$  $\setminus$

An interpretation:

Each  $\phi_t(x)$  is a classification rule that we are assigning some weight  $\hat{w}_t$ 

*t*=1

- Consider the first algorithm we used to get good classification for MNIST. Given:  $\{(x_i, y_i)\}_{i=1}^n$   $x_i \in \mathbb{R}^d, y_i \in \{-1, 1\}$
- Generate random functions:  $\phi_t : \mathbb{R}^d \to \mathbb{R}$   $t = 1, \ldots, p$
- Learn some weights:  $\widehat{w} = \arg\min_w$  $\sum$ *n i*=1 Loss  $\left(y_i, \sum_{i=1}^p\right)$ *p t*=1  $w_t \phi_t(x_i)$  $\setminus$

• Classify new data: 
$$
f(x) = sign\left(\sum_{t=1}^{p} \widehat{w}_t \phi_t(x)\right)
$$

An interpretation:

Each  $\phi_t(x)$  is a classification rule that we are assigning some weight  $\hat{w}_t$ 

$$
\widehat{w}, \widehat{\phi}_1, \dots, \widehat{\phi}_t = \arg \min_{w, \phi_1, \dots, \phi_p} \sum_{i=1}^n \text{Loss} \left( y_i, \sum_{t=1}^p w_t \phi_t(x_i) \right)
$$

is in general computationally hard

 $b(x, \gamma)$  is a function with parameters  $\gamma$ 

Examples: 
$$
b(x, \gamma) = \frac{1}{1 + e^{-\gamma^T x}}
$$

$$
b(x, \gamma) = \gamma_1 \mathbf{1} \{x_3 \le \gamma_2\}
$$

Algorithm 10.2 Forward Stagewise Additive Modeling.

- 1. Initialize  $f_0(x) = 0$ .
- 2. For  $m = 1$  to M:
	- (a) Compute

$$
(\beta_m, \gamma_m) = \arg\min_{\beta, \gamma} \sum_{i=1}^N L(y_i, f_{m-1}(x_i) + \beta b(x_i; \gamma)).
$$

(b) Set  $f_m(x) = f_{m-1}(x) + \beta_m b(x; \gamma_m)$ .

Idea: greedily add one function at a time

 $b(x, \gamma)$  is a function with parameters

$$
\begin{array}{ll}\n\gamma & \textbf{Examples:} & b(x,\gamma) = \frac{1}{1 + e^{-\gamma^T x}} \\
\hline\n\therefore & b(x,\gamma) = \gamma_1 \mathbf{1} \{ x_3 \le \gamma_2 \} \n\end{array}
$$

Algorithm 10.2 Forward Stagewise Additive Modeling

- 1. Initialize  $f_0(x) = 0$ .
- 2. For  $m = 1$  to M:
	- (a) Compute

$$
(\beta_m,\gamma_m)=\arg\min_{\beta,\gamma}\sum_{i=1}^NL(y_i,f_{m-1}(x_i)+\beta b(x_i;\gamma)).
$$

(b) Set  $f_m(x) = f_{m-1}(x) + \beta_m b(x; \gamma_m)$ .

#### Idea: greedily add one function at a time

**AdaBoost:** 
$$
b(x, \gamma)
$$
: classifiers to  $\{-1, 1\}$   

$$
L(y, f(x)) = \exp(-yf(x))
$$

 $b(x, \gamma)$  is a function with parameters  $\gamma$ 

- 1. Initialize  $f_0(x) = 0$ .
- 2. For  $m = 1$  to M:
	- (a) Compute

$$
(\beta_m, \gamma_m) = \arg\min_{\beta, \gamma} \sum_{i=1}^N L(y_i, f_{m-1}(x_i) + \beta b(x_i; \gamma)).
$$

(b) Set  $f_m(x) = f_{m-1}(x) + \beta_m b(x; \gamma_m)$ .

Idea: greedily add one function at a time

**Boosted Regression Trees:** 

$$
L(y, f(x)) = (y - f(x))^2
$$

 $b(x, \gamma)$ : regression trees

 $b(x, \gamma) = \gamma_1 \mathbf{1} \{x_3 \leq \gamma_2\}$ 

 $1 + e^{-\gamma^T x}$ 

Examples:  $b(x, \gamma) = \frac{1}{1+ \sqrt{2}}$ 

 $b(x, \gamma)$  is a function with parameters  $\gamma$ 

- 1. Initialize  $f_0(x) = 0$ .
- 2. For  $m = 1$  to M:
	- (a) Compute

$$
(\beta_m,\gamma_m)=\arg\min_{\beta,\gamma}\sum_{i=1}^NL(y_i,f_{m-1}(x_i)+\beta b(x_i;\gamma)).
$$

(b) Set  $f_m(x) = f_{m-1}(x) + \beta_m b(x; \gamma_m)$ .

Idea: greedily add one function at a time

**Boosted Regression Trees:**  $L(y, f(x)) = (y - f(x))^2$ 

$$
L(y_i, f_{m-1}(x_i) + \beta b(x_i; \gamma)) = (y_i - f_{m-1}(x_i) - \beta b(x_i; \gamma))^2
$$
  
=  $(r_{im} - \beta b(x_i; \gamma))^2$ ,  $r_{im} = y_i - f_{m-1}(x_i)$ 

#### Efficient: No harder than learning regression trees!

©2018 Kevin Jamieson 39

 $b(x, \gamma) = \gamma_1 \mathbf{1} \{x_3 \leq \gamma_2\}$ 

 $1 + e^{-\gamma^T x}$ 

Examples:  $b(x, \gamma) = \frac{1}{1+ \sqrt{2}}$ 

 $b(x, \gamma)$  is a function with parameters  $\gamma$ 

$$
\text{mples:} \quad b(x,\gamma) = \frac{1}{1 + e^{-\gamma^T x}}
$$
\n
$$
b(x,\gamma) = \gamma_1 \mathbf{1} \{ x_3 \le \gamma_2 \}
$$

Algorithm 10.2 Forward Stagewise Additive Modeling.

- 1. Initialize  $f_0(x) = 0$ .
- 2. For  $m = 1$  to M:
	- (a) Compute

$$
(\beta_m,\gamma_m)=\arg\min_{\beta,\gamma}\sum_{i=1}^NL(y_i,f_{m-1}(x_i)+\beta b(x_i;\gamma)).
$$

(b) Set 
$$
f_m(x) = f_{m-1}(x) + \beta_m b(x; \gamma_m)
$$
.

#### Idea: greedily add one function at a time

**Boosted Logistic Trees:**  $L(y, f(x)) = y \log(f(x)) + (1 - y) \log(1 - f(x))$ 

 $b(x, \gamma)$ : regression trees

Exa

#### Computationally hard to update

### Gradient Boosting

#### Least squares, exponential loss easy. But what about cross entropy? Huber?

Algorithm 10.3 Gradient Tree Boosting Algorithm.

- 1. Initialize  $f_0(x) = \arg \min_{\gamma} \sum_{i=1}^N L(y_i, \gamma)$ .
- 2. For  $m = 1$  to M:
	- (a) For  $i = 1, 2, \ldots, N$  compute

$$
r_{im} = -\left[\frac{\partial L(y_i, f(x_i))}{\partial f(x_i)}\right]_{f=f_{m-i}}
$$

- (b) Fit a regression tree to the targets  $r_{im}$  giving terminal regions  $R_{im}, j = 1, 2, \ldots, J_m.$
- (c) For  $i = 1, 2, \ldots, J_m$  compute

$$
\gamma_{jm} = \arg\min_{\gamma} \sum_{x_i \in R_{jm}} L(y_i, f_{m-1}(x_i) + \gamma).
$$

(d) Update 
$$
f_m(x) = f_{m-1}(x) + \sum_{j=1}^{J_m} \gamma_{jm} I(x \in R_{jm}).
$$

3. Output  $\hat{f}(x) = f_M(x)$ .

#### LS fit regression tree to n-dimensional gradient, take a step in that direction

## Gradient Boosting

Least squares, 0/1 loss easy. But what about cross entropy? Huber?

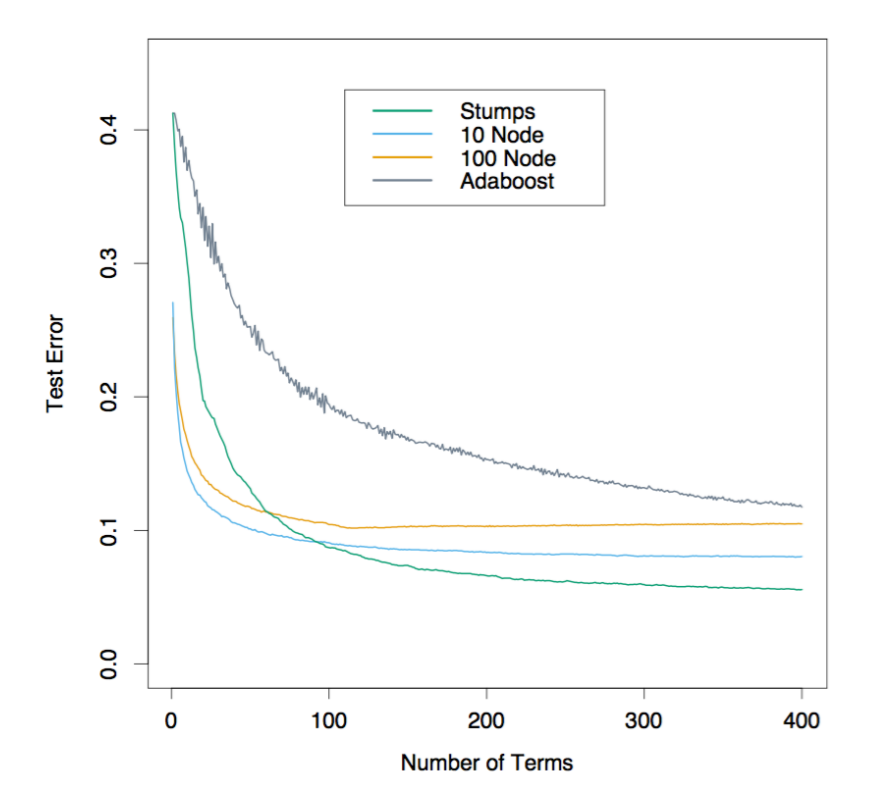

AdaBoost uses 0/1 loss, all other trees are minimizing binomial deviance

• Boosting is popular at parties: Invented by theorists, heavily adopted by practitioners.

- Boosting is popular at parties: Invented by theorists, heavily adopted by practitioners.
- Computationally efficient with "weak" learners. But can also use trees! Boosting can scale.
- Kind of like sparsity?

- Boosting is popular at parties: Invented by theorists, heavily adopted by practitioners.
- Computationally efficient with "weak" learners. But can also use trees! Boosting can scale.
- Kind of like sparsity?
- Gradient boosting generalization with good software packages (e.g., *XGBoost)*. Effective on Kaggle
- Robust to overfitting and can be dealt with with "shrinkage" and "sampling"

## Bagging versus Boosting

- Bagging *averages* many **low-bias**, **lightly dependent** classifiers to reduce the variance
- Boosting *learns* linear combination of **high-bias**, **highly dependent** classifiers to reduce error
- Empirically, boosting appears to outperform bagging